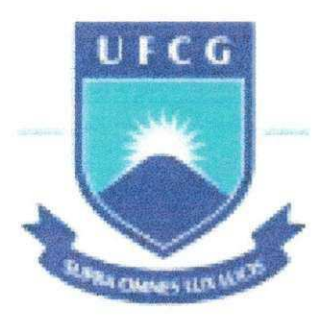

UTCG **f FRO-REITORIA DE GRADUAÇÃO** UNIVERSIDADE FEDERAL DE CAMPINA GRANDE CENTRO DE CIENCIAS E TECNOLOGIA DEPARTAMENTO DE ENGENHARIA CIVIL COORDENAQAO DE ESTAGIO SUPERVISIONADO CAMPUS CAMPINA GRANDE

# **RELATORIO DE ESTAGIO SUPERVISIONADO**

# DANIEL GUEDES FERNANDES

Campina Grande 2003

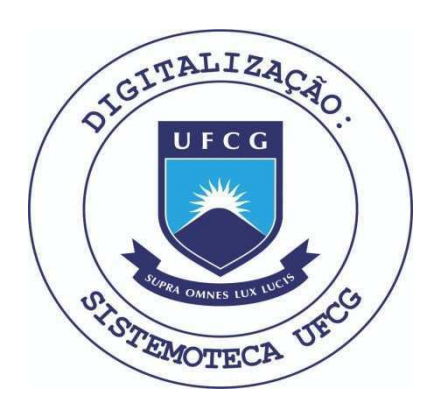

Biblioteca Setorial do CDSA. Julho de 2021.

Sumé - PB

# RELATORIO DE CONCLUSAO DE CURSO, PARA OBTENÇÃO DO TÍTULO DE ENGENHEIRO CIVIL PELA UNIVERSIDADE FEDERAL DE CAMPINA GRANDE.

Prof. Raimundo Sérgio Santos Góis Prof. Walter Santa Cruz Supervisores/Orientadores

gnie  $\alpha$ Daniel Guedes Fernandes

28 de outubro de 2003

# INDICE *zyxwvutsrqponmlkjihgfedcbaZYXWVUTSRQPONMLKJIHGFEDCBA*

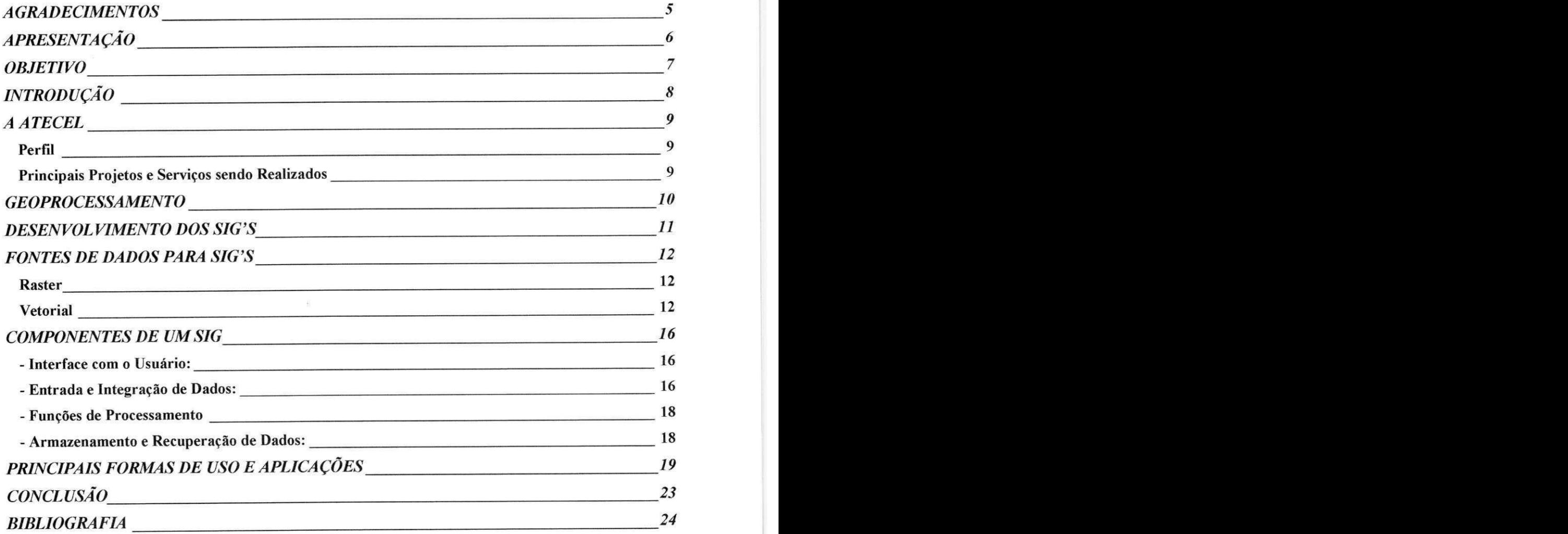

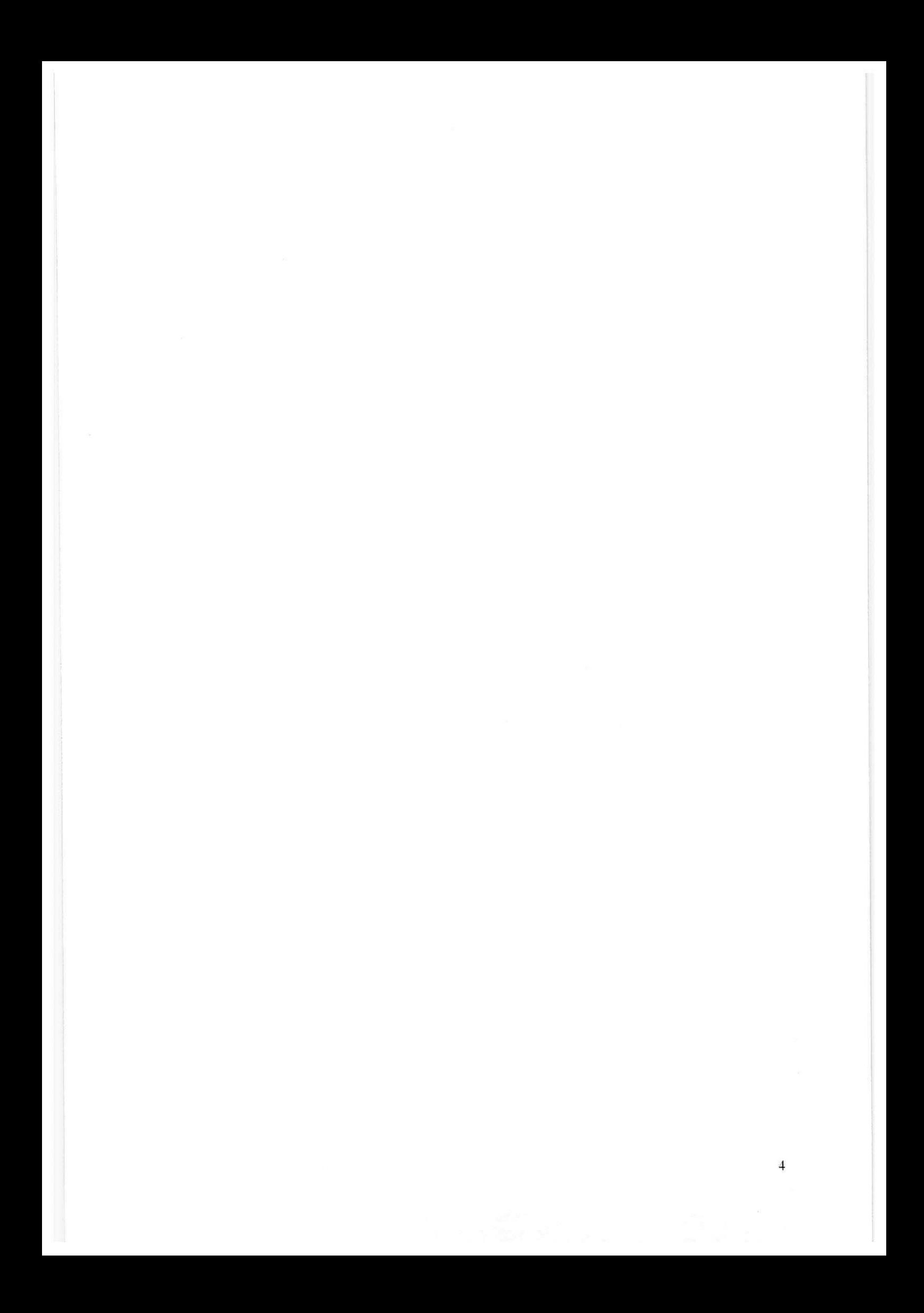

#### **AGRADECIMENTOS**

- Agradego imensamente a Deus, pela ajuda divina e pelo conforto que me propiciou nos momentos mais dificeis de minha vida, fazendo-me acreditar no futuro.

- Aos meus pais Pedro Dantas Fernandes e Maria Goretti Guedes Fernandes a quem eu devo minha vida e pelo apoio que me deram na caminhada que me levou até aqui.

- A todos os professores da UFCG que contribufram de forma direta ou indireta na minha orientação profissional e em especial aos professores Raimundo Sérgio Santos Góis e Walter Santa Cruz, meus orientadores no estagio supervisionado.

- Aos meus irmaos Ezequiel Jose Guedes Fernandes, Renato Guedes Fernandes, Gregório Guedes Fernandes e Marianne Guedes Fernandes com os quais cresci e aprendi muito ao lado deles e especialmente a minha noiva Darízy Flávia Silva que devido ao apoio e incentivo, fez do meu fardo um simples obstáculo capaz de superá-lo.

- Aos meus companheiros de trabalho e eternos amigos Jonas Irejan da Silveira e João Alves dos Santos que me ensinaram, ajudaram e depositaram confiança durante as jornadas de trabalho.

### APRESENTAÇÃO

Aqui estao registradas as atividades desenvolvidas pelo aluno DANIEL GUEDES FERNANDES, matriculado no Curso de Graduação em Engenharia Civil da Universidade Federal de Campina Grande, sob o número de matrícula 29711279, durante o estagio supervisionado no Projeto SIG-CAGEPA.

Estendeu-se durante o periodo de 31 de maio a 15 de setembro de 2002, mediante contrato firmado entre as partes, tendo o estagiário a carga horária de 25 horas semanais. A carga total foi de 320 horas, com o objetivo de complementar a disciplina referente ao estagio supervisionado para a conclusao do curso em Engenharia Civil, sob a orientação dos professores Raimundo Sérgio Santos Góis e Walter Santa Cruz.

6

#### **OBJETIVO**

A finalidade do estágio supervisionado é proporcionar ao graduando a complementação de ensino e aprendizagem, através de planejamento, execução, acompanhamento e avaliação de atividades em conformidade com o currículo, programas e calendario escolar, a fim de se constituirem em instrumentos de integração, em termos de treinamento prático, de aperfeiçoamento técnico-cultural, cientifico e de relacionamento humano; objetiva, ainda, que os conhecimentos teóricos obtidos durante a realização do curso sejam consolidados, tornando o graduando apto ao ingresso no mercado de trabalho sem maiores dificuldades na area objeto dos trabalhos.

## **INTRODUCÃO**

0 projeto SIG-CAGEPA visa a implantagao e ao desenvolvimento de mapas digitais geo-referenciados do sistema de abastecimento d'agua e saneamento da cidade de Campina Grande, para a implantação de um Sistema de Informações Geográficas (SIG) no campo da Engenharia Civil. Tem como função gerenciar os serviços, recursos, propriedades e projetos como um processo na tomada de decisões; nos estudos cientfficos, como uma ferramenta de analise estatistica; na integragao de areas do conhecimento humano, como tecnologia para coleta e visualização de informações espaciais.

O projeto SIG-CAGEPA é realizado pela Associação Técnico-Científica Ernesto Luiz de Oliveira Junior (ATECEL) em parceria com a Universidade Federal de Campina Grandes conveniado com a CAGEPA.

#### **Atividades durante o estagio:**

- Coleta de dados provenientes de levantamentos topograficos ou geodesicos;
- Descarregamento dos dados provenientes de levantamentos topograficos para o programa TopoEVN;
- Digitalização ótica, ou seja, da geração de imagens via scanner;
- Vetorizagao criada a partir de programas CAD (AutoCAD);
- Implantação dos dados alfanuméricos;
- Exportação dos dados (AutoCAD  $\rightarrow$  MapInfo);
- Desenvolvimento do Banco de Dados;
- Implantação do Sistema de Informações Geográficas (SIG).

#### $ATECTI$

# **Perfil** zyxwvutsrqponmlkii zyxwvutsrq

A ATECEL® é uma entidade de direito privado, sem fins lucrativos, fundada por professores da antiga Escola Politécnica da Universidade Federal da Parafba em 05 de agosto de 1967, sendo seu nome uma homenagem ao Professor Ernesto Luiz de Oliveira Júnior.

A finalidade básica da ATECEL® é apoiar e viabilizar os programas de Pesquisa e Extensão da Universidade Federal de Campina Grande. Todavia, também presta serviços de consultoria, elaboração de projetos e treinamento de pessoal nas diversas áreas do conhecimento. Toda e qualquer interação pode ser viabilizada através de convênios ou contrato de serviços. Os processos de articulação proporcionam a oportunidade, para que os vários setores da Universidade Federal da Parafba / Universidade Federal de Campina Grande desenvolvam programas de pesquisas e de prestação de servigos, desta forma melhor capacitando-os e viabilizando a Universidade para cumprir o seu papel com a sociedade.

Pelos inúmeros serviços prestados, a ATECEL® foi declarada de Utilidade Publica pela Lei Estadual N° 3.738 de 20.12.1974 e pela Lei Municipal Nº 03-D/74-GP de 15.03.1974. A ATECEL® é marca registrada e membro da Associação Brasileira das Instituições de Pesquisa Tecnológica Industrial (ABIPTI).

## **Principals Projetos e Servigos sendo Realizados**

Dessalinização de água, estudos sobre calamidades, aeoreferenciamento (GPS) de Campina Grande e outras cidades, processo de eletroredução, aproveitamento de resíduos da construção civil, supervisão da construgao de estradas, canais e rodovias, treinamento de professores de nível médio, cursos em comunicação, drenagem / irrigação, gerenciamento dos recursos hidricos na Paraiba, projeto topografico de vias urbanas e projeto de barragens de terra.

#### GEOPROCESSAMENTO

O desenvolvimento tecnológico das últimas décadas proporcionou aos pesquisadores e aos profissionais de diversas areas do conhecimento o acesso a todo tipo de informações, principalmente aquelas distribuídas espacialmente e preferencialmente úteis à tomada de decisões e ao planejamento.

O Geoprocessamento é, sem dúvida, um produto deste desenvolvimento tecnológico e constitui-se atualmente numa ferramenta valiosa para as atividades relacionadas a estas questões.

**"O Geoprocessamento, num contexto mais amplo, constitui-se no ambiente tecnologico cuja area de atuagao envolve a coleta e tratamento da informagao espacial, assim como o desenvolvimento de novos**  sistemas e aplicações".

Segundo Teixeira, Moretti e Christofoletti (1992)

O Geoprocessamento, desta forma, engloba uma diversidade de atividades e estudos que, através de ciências como a Topografia, Geodésia, Fotogrametria, Sensoriamento Remoto, Cartografia, Posicionamento por Satélites, entre outras, sustentam os Sistemas de Informação Geográfica -SIG ou Geographic Information Systems - GIS.

Os Sistemas de Informação Geográfica - SIG, por sua vez, são sistemas computadorizados de captura, armazenamento, criação, manutenção, integração, análise e visualização de dados espacialmente referenciados sobre a superficie terrestre.

O Geo-referenciamento ou o Referenciamento Espacial é, portanto, o processo de delimitação de um objeto, físico (ex: lago) ou conceitual (ex: regiao administrativa), em termos de sua relagao espacial com a superficie terrestre. A relação geográfica então estabelecida consiste de pontos, linhas, áreas e volumes, definidos em termos de um sistema de coordenadas: Geográficas ( $\phi$ . $\lambda$ ) e/ou UTM (E,N), além da altitude (h).

Desta forma, pode-se afirmar que os SIG's integram uma tecnologia que se baseia em sistemas de computação eletrônica específicos (hardwares e softwares) que têm como objetivo a descrição e a análise do espaço geográfico. Esta última característica é ponto fundamental na distincão dos SIG's em relação aos sistemas de computação convencionais.

A referida tecnologia, por sua vez, deve ter capacidade de integrar, além de bancos de dados gráficos e não gráficos, funções que permitam a analise estatfstica e a modelagem destes dados, possibilitando o estudo de situações futuras.

É esta capacidade de integrar um número quase ilimitado de informações, proveniente das fontes mais diversas e armazenadas em diferentes formatos, que tornam os SIG's uma ferramenta imprescindível no mundo moderno.

### **DESENVOLVIMENTO DOS SIG'S**

O desenvolvimento dos Sistemas de Informação Geográfica e do próprio Geoprocessamento está intimamente relacionado ao desenvolvimento da Informática, tanto no que diz respeito aos avanços ocorridos nas maquinas (capacidade de processamento, capacidade de armazenamento, diversidade e qualidade de perifericos de entrada e saida, recursos multimídia, etc.) quanto à facilidade de operação destas máquinas, através de interfaces cada vez mais interativas e inteligentes.

Os SIG's possuem ferramentas que permitem cruzar as informações provenientes de bancos de dados graficos (vetoriais e matriciais) e banco de dados não gráficos (descritivos ou alfanuméricos).

Desta forma, é possível consultar um mapa para apresentar informações de atributos de uma determinada feição, bem como, criar um mapa baseado em atributos armazenados em tabelas de feições.

## **FONTES DE DADOS PARA SIG'S**

Segundo Teixeira, Moretti e Christofoletti (1992), as fontes de dados para SIG's são as seguintes:

## **Raster**

Os dados raster caracterizam-se por representar a realidade através de uma matriz de pontos ou células, mais conhecida por matriz de pixels.

A matriz de pixels é organizada em linhas e colunas e, o pixel, representa justamente a interseção de uma linha com uma coluna desta matriz. Portanto, o pixel nada mais é que um valor numérico representativo de um fenômeno geográfico qualquer. Dependendo do fenômeno geográfico, cada pixel pode assumir valores que são representativos de:

- Cor ou Tonalidade: se a matriz for, por exemplo, uma imagem da superffcie terrestre captada por Sensoriamento Remoto.
- Nome ou Classe: se a matriz for, por exemplo, um mapa de solos, de vegetação, de elevação, de inclinação, etc.

## **Vetorial**

Usando a representação vetorial, feições da superfície terrestre são mapeadas em um plano bidimensional gerando entidades gráficas do tipo:

- Ponto: definido por uma única localização espacial, ou seja, por um unico par de coordenadas cartesianas (X,Y). Exemplos de entidades pontuais em um mapa vetorial: postes de luz, caixas de correio, telefones publicos, bancas de revista, texto ou toponfmia, etc., normalmente representados através de símbolos ou caracteres espeefficos.
- Linha: é definida por dois ou mais pares de coordenadas cartesianas (X,Y), ou seja, por um ou mais segmentos de reta ou arco. Exemplos de entidades lineares em um mapa vetorial: rodovias, ferrovias, córregos, tubulações de água e esgoto, etc.

*Área:* é definido por um polígono fechado composto de vários segmentos de reta ou arcos. Exemplos de entidades de superffcie em um mapa vetorial: edificações, lotes, bacias hidrográficas, limite de bairros, de municfpios, de estados, de pafses, etc.

As figuras a seguir mostram uma parte de arquivos vetoriais onde se podem identificar entidades do tipo ponto (pocos de visita), linhas (tubulação de esgoto e d'água e limites de quadra) e áreas (lotes e edificações) da cidade de Campina Grande - PB, como descritos anteriormente.

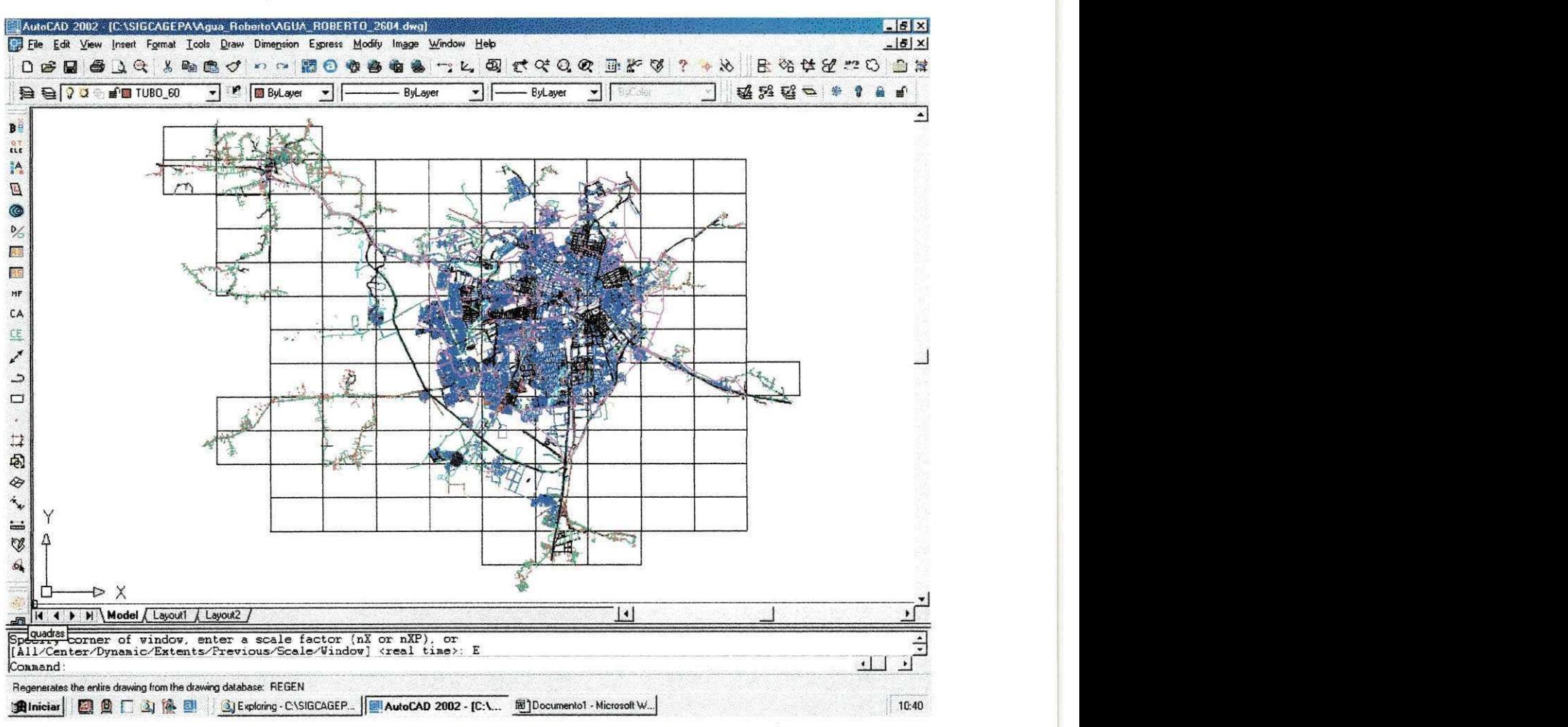

Figura **1**: Mapa digital geo-referenciado do sistema de saneamento e de abastecimento d'agua da cidade de Campina Grande.

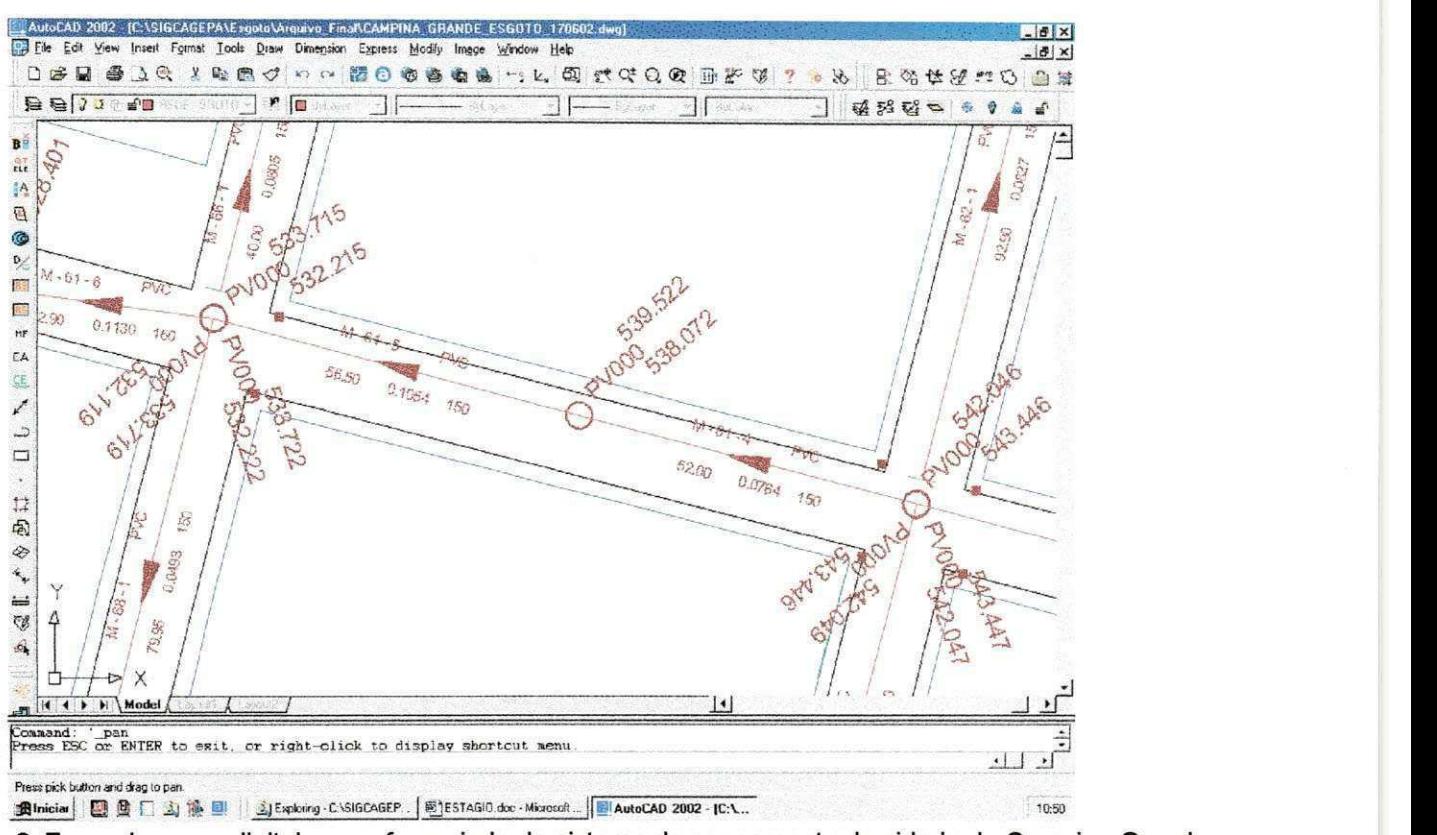

Figura **2:** Zoom do mapa digital geo-referenciado do sistema de saneamento da cidade de Campina Grande.

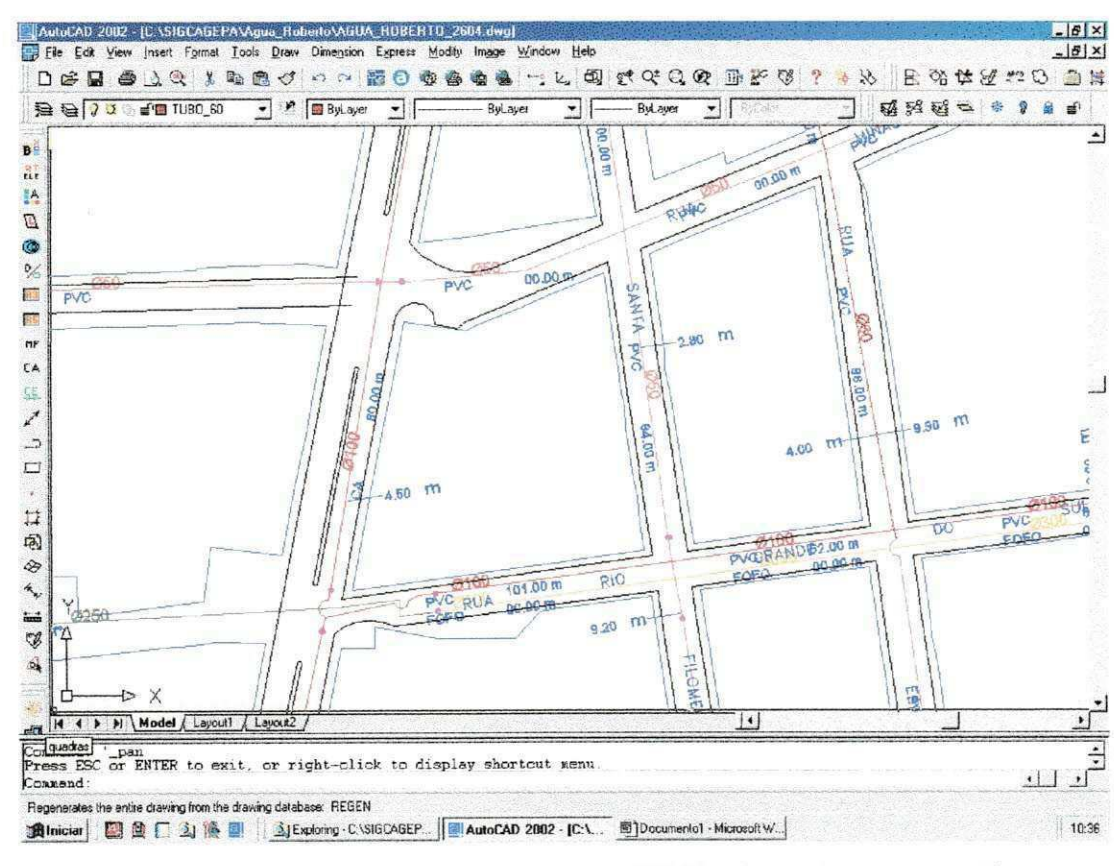

Figura 3: Parte do mapa digital geo-referenciado do sistema de abastecimento d'água da cidade de Campina Grande.

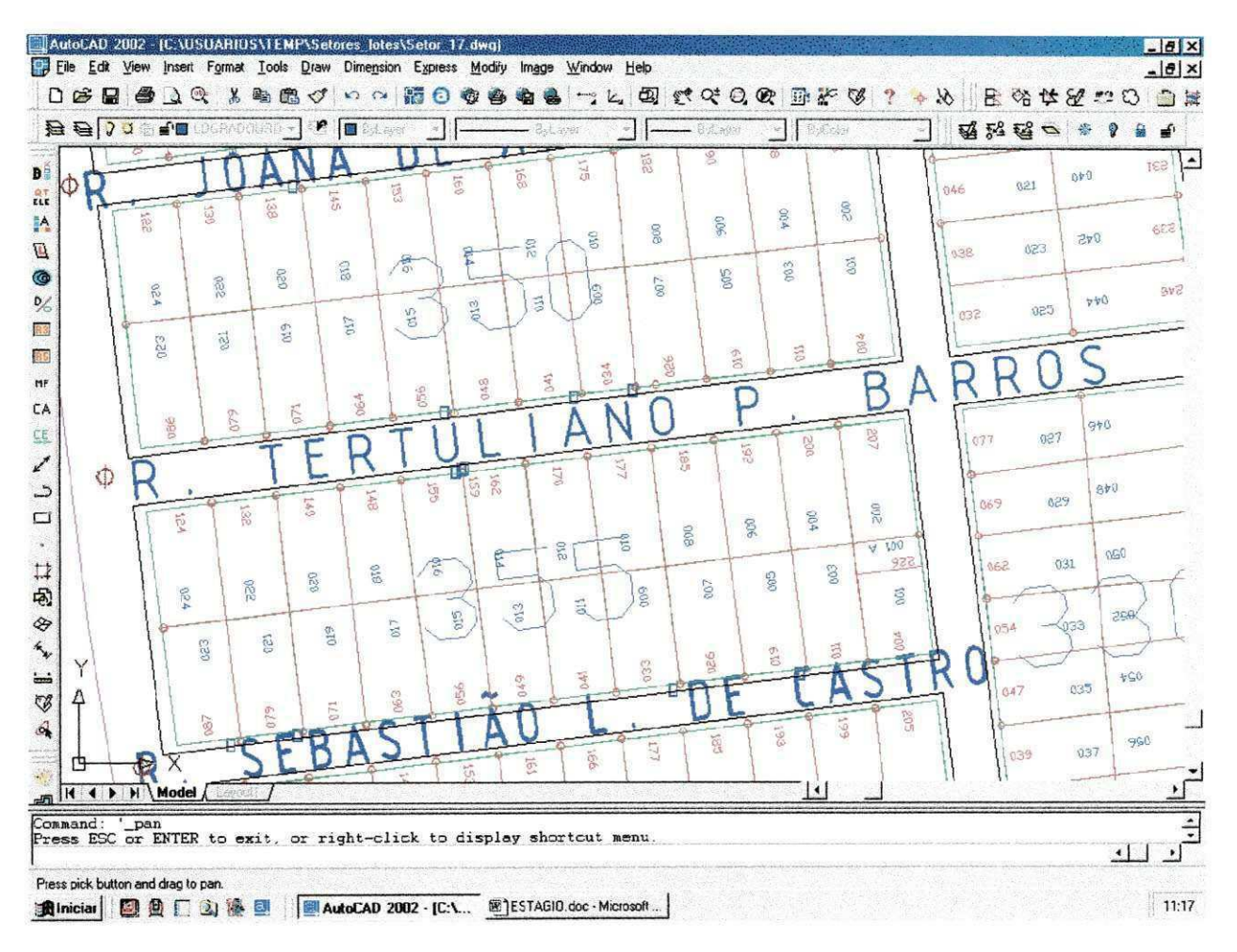

Figura 4: Parte do mapa digital geo-referenciado do sistema de loteamento da cidade de Campina Grande, com seus respectivos números dos lotes e das casas.

Os dados vetoriais são criados a partir de programas CAD (AutoCAD) como são vistos nas figuras 1, 2, 3 e 4 e, dependendo das feições que representam, podem estar armazenados em diferentes níveis de informação, como mostra a figura a seguir.

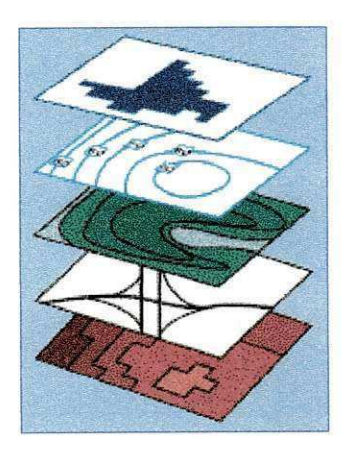

## **COMPONENTES DE UM SIG**

Um sistema computacional poderá ser tratado como um SIG desde que o processamento (gerenciamento, manipulação e análise) dos dados nele armazenados inclua o seu geo-referenciamento, ou seja, desde que estes dados tenham sua posigao espacial determinada, desde a fase da sua coleta até a geração das saídas: mapas convencionais, mapas temáticos, relatórios, arquivos digitais, etc.

Os componentes que caracterizam um sistema computacional como sendo um SIG são:

#### **- Interface com o Usuario:**

Com a evolução das linguagens de programação e dos sistemas operacionais as interfaces utilizadas para comunicação dos SIG's com o usuário tornaram-se mais fáceis de operar e mais interativas, portanto, mais amigáveis.

Atualmente, a comunicação está totalmente baseada em menus, barras de tarefas e de ferramentas.

# **- Entrada e Integra^ao de Dados:**

> A entrada de dados em um SIG pode ser feita através de Cadernetas de Campo, Coletores e GPS, quando provenientes de levantamentos Topográficos ou Geodésicos.

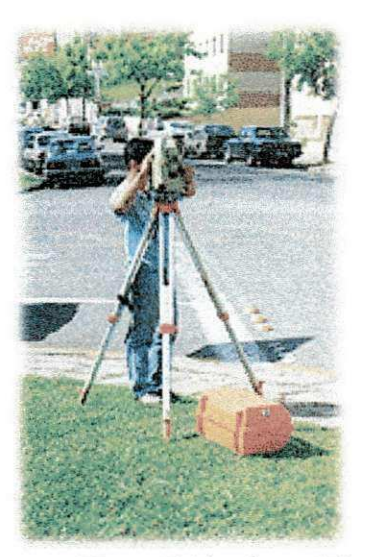

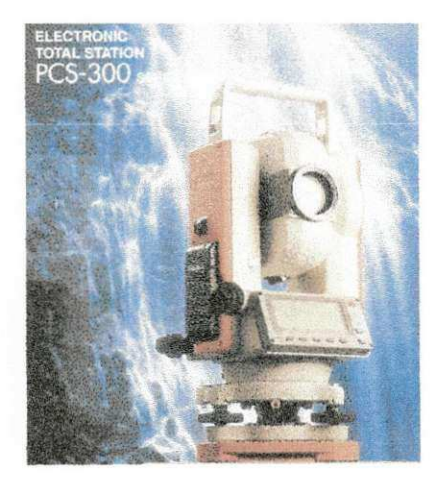

Figura 5: Um dos coletores utilizados na coleta de dados.

> Importação de Dados, quando gerados por outros softwares que não o próprio SIG, exemplo: Access, AutoCAD, Excel, Word, TopoEVN, MicroStation, Internet, etc..

| $D \otimes R$ |                  |                  |      | $\mathbf{H}$ , $\mathbf{X}$ , $\mathbf{M}$ , and $\mathbf{R}$ , $\mathbf{M}$ , $\mathbf{M}$ |            |                                        |  |                              |       |           |
|---------------|------------------|------------------|------|---------------------------------------------------------------------------------------------|------------|----------------------------------------|--|------------------------------|-------|-----------|
|               | Ré               | Estação P.Visado |      | Descrição                                                                                   | Residuo    | Ang. H. Dist.Incl.                     |  | Ang. V. Alt.Apar. Alt.Prisma |       | $\hat{=}$ |
|               | MC <sub>20</sub> | MC21             | MC23 |                                                                                             | 0°00'00"   | 185°23'33" 72.7325 89°52'28"           |  | 1.585                        | 1.500 |           |
| 2             | MC <sub>20</sub> | MC21             | 207  | DIVISA E                                                                                    | 250°15'13" | 351°43'17" 40.1821 90°40'08"           |  | 1.585                        | 1.500 |           |
| 3             | MC20             | MC21             | 208  | C QUADRA E                                                                                  |            | 0°00'00" 313°20'53" 10.9889 91°29'36"  |  | 1.585                        | 1.500 |           |
|               | MC20             | MC21             | 209  | C QUADRA E                                                                                  | 0°00'00"   | 299°24'57" 11.0160 90°59'21"           |  | 1.585                        | 1.500 |           |
|               | MC20             | MC21             | 210  | DIVISA E                                                                                    | 250°00'00" | 272°28'06" 46.4345 90°13'15"           |  | 1.585                        | 1,500 |           |
| 6             | MC20             | MC21             | 211  | DIVISA E                                                                                    | 0°00'00"   | 269°21'44" 70.1209 90°03'06"           |  | 1.585                        | 1.500 |           |
|               | MC <sub>20</sub> | MC21             | 212  | DIVISA E                                                                                    | 0°00'00"   | 268°42'07" 82.1142 90°02'12"           |  | 1.585                        | 1.500 |           |
|               | MC <sub>20</sub> | MC21             | 213  | DIVISA E                                                                                    | 0°00'00"   | 267°51'31" 106.1602 90°05'51"          |  | 1.585                        | 1.500 |           |
| 9             | MC <sub>20</sub> | MC21             | 214  | DIVISA E                                                                                    | 0°00'00"   | 267°03'01" 118.3470 90°05'01"          |  | 1.585                        | 1.500 |           |
| 10            | MC20             | MC21             | 215  | DIVISA E                                                                                    | 0°00'00"   | 266°58'47" 142.0425 90°04'10"          |  | 1.585                        | 1.500 |           |
| 11            | MC20             | MC21             | 216  | DIVISA E                                                                                    | 0°00'00"   | 266°28'04" 156.8301 90°04'07"          |  | 1.585                        | 1.500 |           |
| 12            | MC20             | MC21             | 217  | DIVISA E                                                                                    | 0°00'00"   | 266°29'02" 168.9433 90°02'31"          |  | 1.585                        | 1,500 |           |
| 13            | MC20             | MC21             | 218  | DIVISA E                                                                                    | 0°00'00"   | 266°25'58" 205.0394 89°59'44"          |  | 1.585                        | 1,500 |           |
|               | MC20             | MC21             | 219  | DIVISA E                                                                                    | 0°00'00"   | 266°21'30" 216.8884 90°01'33"          |  | 1.585                        | 1,500 |           |
|               | MC20             | MC21             | 220  | DIVISA E                                                                                    | 0°00'00"   | 266°13'05" 242,0894 90°09'33"          |  | 1.585                        | 1.500 |           |
| 16            | MC20             | MC21             | 221  | DIVISA E                                                                                    | 0°00'00"   | 265°58'39" 265.0158 90°02'05"          |  | 1.585                        | 1.500 |           |
|               | MC20             | MC21             | 222  | C QUADRA E                                                                                  | 0°00'00"   | 265°50'55" 290.5564 89°53'42"          |  | 1.585                        | 1.500 |           |
| 18            | MC20             | MC21             | 223  | C QUADRA E                                                                                  | 0°00'00"   | 264°08'43" 292.1701 89°55'24"          |  | 1.585                        | 1.500 |           |
| 19            | MC <sub>20</sub> | MC21             | 224  | DIVISA E                                                                                    | 0°00'00"   | 264°00'08" 277.5896 89°56'58"          |  | 1.585                        | 1.500 |           |
| 20            | MC20             | MC21             | 225  | DIVISA E                                                                                    | 0'00'00"   | 264°03'43" 253.3554 89°58'36"          |  | 1.585                        | 1,500 |           |
| 21            | MC <sub>20</sub> | MC21             | 226  | DIVISA_E                                                                                    |            | 0°00'00" 263°36'49" 229.3524 90°00'03" |  | 1.585                        | 1.500 |           |
| 22            | MC20             | MC21             | 227  | DIVISA E                                                                                    | 0°00'00"   | 263°33'59" 217.7536 89°59'26"          |  | 1.585                        | 1.500 |           |
| 23            | MC20             | MC21             | 228  | DIVISA E                                                                                    | 0°00'00"   | 263°35'39" 193.5976 90°01'37"          |  | 1.585                        | 1.500 |           |
| 24            | MC20             | MC21             | 229  | DIVISA E                                                                                    | 0°00'00"   | 263°06'49" 169.4031 90°04'10"          |  | 1.585                        | 1.500 |           |
| 25            | MC20             | MC21             | 230  | DIVISA E                                                                                    | 0°00'00"   | 262°56'09" 130.2819 90°07'53"          |  | 1.585                        | 1,500 |           |
| 26            | MC20             | MC21             | 231  | DIVISA E                                                                                    | 0°00'00"   | 262°52'29" 106.3032 90°05'29"          |  | 1.585                        | 1500  |           |
|               | MC <sub>20</sub> | MC21             | 232  | DIVISA E                                                                                    | $0.0000$ . | 262°54'41" 94.2237 90°05'46'           |  | 1.585                        | 1.500 |           |
|               | MC20             | MC21             | 233  | DIVISA E                                                                                    |            | 0°00'00" 262°42'51" 82.4205 90°08'12"  |  | 1.585                        | 1,500 | ≛         |

Figura 6: Caderneta de tratamento dos dados do programa TopoEVN para exportação dos mesmos para o sistema CAD.

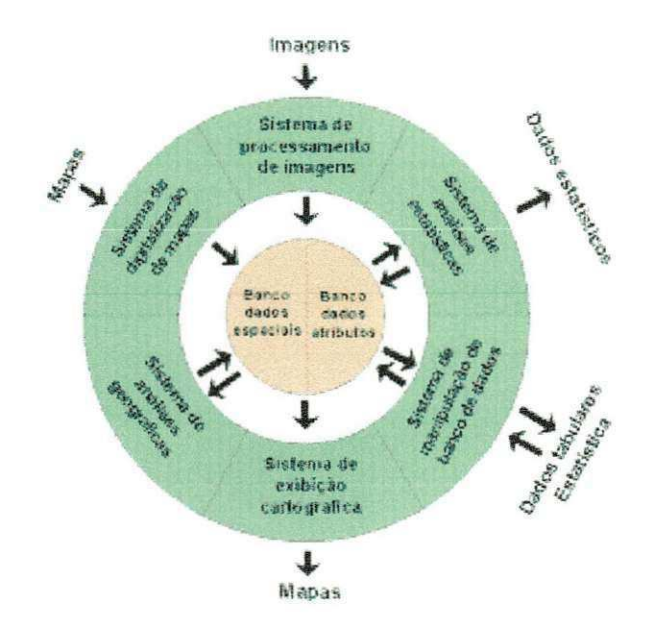

A integragao de todos estes dados, na maioria dos SIG's, é realizada de forma transparente ao usuário, ou seja, este não **noe since** *noe since <i>zyzwots since zykuvutsi a mecessita interferir no processo* de integração, mas simplesmente, indicar ao sistema os bancos de dados que serão manipulados.

# - Funções de Processamento

As funções mais comuns de processamento dos dados em um SIG dizem respeito a Consultas a Banco de Dados (localização de uma entidade e listagem de seus atributos); Atualização de Dados; Medida/cálculo de Área e Perímetro; Geração de Mapas de Distâncias e Roteamentos; Operações Aritméticas entre Planos e Tabulação Cruzada; Processamento de Imagens (retificação, contraste, filtragem, realce, classificação); Cálculos Estatísticos: correlação, regressão, centro médio, geocentro, etc; Geração de Modelos Digitals do Terreno - DTM (mapas de declividades e aspecto, calculo de volumes, análise de perfis, etc.); Operações sobre Redes (caminhos ótimos, caminhos criticos e topologia).

# **- Armazenamento e Recuperagao de Dados:**

O armazenamento e a recuperagao dos dados criados ou manipulados por um SIG é feita por um Sistema Gerenciador de Banco de Dados -SGBD.

E importante ressaltar que os componentes descritos acima se relacionam de forma hierárquica.

No nível mais próximo ao usuário, a interface homem-máquina define como o sistema é operado e controlado. No nível intermediário, um SIG deve ter mecanismos de processamento de dados espaciais (entrada, edigao, análise, visualização e saída). No nível mais interno do sistema, um sistema de gerência de bancos de dados geográficos oferece armazenamento e recuperagao dos dados espaciais e seus atributos.

De uma forma geral, as funções de processamento de um SIG operam sobre dados em uma área de trabalho em memória principal. A ligação entre os dados geográficos e as funções de processamento do SIG é feita por mecanismos de seleção e consulta que definem restrições sobre o conjunto de dados.

Desta forma, conclui-se que os SIG's são capazes de:

1. Integrar, numa única base de dados, informações espaciais provenientes de, por exemplo, dados cartograficos, dados de censo, de cadastro urbano e rural, imagens de satelite, redes e modelos numéricos de terreno.

2. Oferecer mecanismos para combinar as várias informações através de algoritmos de manipulação e análise, além de consultar, recuperar, visualizar e plottar o conteúdo da base de dados geocodificada.

# **PRINCIPAI S FORMA S D E US O E APLICACOE S**

Segundo Paredes (1994), as principais formas de uso de um SIG são:

1. No gerenciamento de servigos, recursos, propriedades e projetos, como um processo na tomada de decisões: administrações municipais, regionais e nacionais;

2. Nos estudos científicos, como uma ferramenta de análise estatística;

3. Na integração de áreas do conhecimento humano (multidisciplinaridade), como tecnologia para coleta e visualização de informações espaciais;

Desta forma, pode-se explicitar uma multiplicidade de aplicações para os SIG's. Dentre elas:

1. Aplicagoes Comerciais: devido a facilidade de retratar os dados demográficos geográficos e de analisar a interação comercial;

2. Gerenciamento Político: através da determinação de zonas eleitorais para a manipulação geodemográfica e da tomada de decisões políticas e estratégias;

3. Gerenciamento de Infra-estrutura: ou seja, desenvolvimento, manipulagao e gerenciamento de água, esgoto, gás, energia, telecomunicações, TV a cabo, lixo, etc;

4. Publicação de BD e Mapas em diversos níveis: agências federais, estaduais, municipais, privadas, instituições de pesquisa, etc;

5. Exploragao de Recursos Minerals, Oleo e Gas: atraves da Geologia e Geofísica;

6. Seguranga e Saude Publica: na prevengao e combate ao crime, roubos, epidemias, incêndios, etc;

7. Gerenciamento da Informagao em Tempo Real: para visualizagao e inventários em diversas áreas do conhecimento;

8. Gerenciamento de Recursos Renováveis: tais como água, ar, solo, fauna, flora, culturas, etc;

9. Mapeamentos e Levantamentos: socioeconômicos, demográficos, de usos dos solos, topográficos, geodésicos, fotogramétricos, etc;

10. Transporte e Apoio Logistico: em rodovias, ferrovias, hidrovias, etc;

11. Planejamento Urbano e Regional: cadastro técnico multifinalitário;

12. Pesquisa e Educação: baseado no valor institucional da informação social, econômica, geográfica e seu uso;

13. Análise e Monitoramento Ambiental: devido aos impactos de obras civis e desastres ambientais, em áreas rurais e urbanas, como contaminação e poluição, inundações, terremotos, furacões, etc.

Cada uma das aplicações descritas acima implica uma infinidade de projetos e situações típicas das diversas áreas do conhecimento humano que podem estar relacionadas entre si e sob as quais os SIG's podem atuar.

## **TAREFAS REALIZADAS**

Para a finalização do projeto SIG-CAGEPA, utilizou-se várias técnicas com a finalidade de obter um produto final de qualidade juntamente com um custo dentro das metas previstas. As tarefas realizadas durante o periodo do estagio visando a conclusao do projeto foram as seguintes:

- 1. Exportação da coleta de dados feitas com uso de estação total do programa TopoEVN para o AutoCAD dos seguintes bairros: Alto Branco, Araxá, Bela Vista, Bodocongó, Catolé, Centenário, Centro, Conceigao, Cruzeiro, Jardim Tavares, Jose Pinheiro, Liberdade, Monte Castelo, Monte Santo, Nações, Severino Cabral, Palmeira, Pedregal, Prata, Ramadinha, Universitario da cidade de Campina Grande;
- 2. Organização de todos os dados importados pelo AutoCAD, com a finalidade de posteriormente facilitar a utilização dos mesmos;
- 3. Vetorização dos dados importados com o auxílio das cadernetas feitas pelos topografos de toda a cidade de Campina Grande;
- 4. Orientação dos topógrafos devido a dúvidas provenientes das cadernetas e prováveis visitas a campo;
- 5. Finalizagao do mapa digital da cidade de Campina Grande;
- 6. Recebimento das cartas da rede de esgoto e de agua de todos os locais da cidade de Campina Grande que utilizam os respectivos servicos;
- 7. Estudo dos materials disponiveis para a implantagao do projeto, visando observar prováveis obstáculos durante a execução do projeto;
- 8. Criação de blocos no AutoCAD (ponta seca, direção dos fluxos d'água e do esgoto, pogos de visita,...) para facilitar e uniformizar os futuros mapas digitais;
- 9. Vetorizagao, em AutoCAD, da rede de esgoto de todos os bairros da cidade de Campina Grande de acordo com as cartas obtidas pela CAGEPA no mapa digital da cidade de Campina Grande anteriormente desenvolvido;
- 10. Criação de três diferentes tipos de poços-de-visita para satisfazer todas opgoes das cartas fornecidas pela CAGEPA;
- 11. Finalização da vetorização da rede de esgoto e ínicio da correção, em campo, juntamente com funcionários da CAGEPA da rede de esgoto vetorizada;
- 12. Corregao de erros provenientes das cartas fornecidas pela CAGEPA, como por exemplo: mudanga no fluxo do escoamento dos fluidos,

eliminação ou criação poços-de-visita não existentes, criação da vetorização de novas redes de esgoto,...;

- 13. Implantação de dados alfanuméricos nos blocos anteriormente inseridos, como por exemplo: inclinação da tubulação de um poço de visita à outro, tipo de material utilizado em uma tubulação, diâmetro das tubulações, distância da rede de esgoto,...;
- 14. Criagao das areas de escoamento da rede de esgoto;
- 15. Exportagao dos dados finalizados do AutoCAD para o programa Maplnfo.
- 16. Desenvolvimento do Banco de Dados;
- 17. Implantação do Sistema de Informações Geográficas (SIG).

OBS: Todas as tarefas acima foram feitas com o auxilio de outros estagiarios e engenheiros, sendo grande parte das tarefas coordenadas pela minha pessoa.

# **DIFICULDADES ENCONTRADAS DURANTE O ESTÁGIO**

Existiram várias dificuldades durante o desenvolvimento do projeto SIG-CAGEPA, dentre eles os mais criticos foram:

- Falta de material da rede de esgoto que deveriam ser fornecidos pela CAGEPA;
- Nao cumprimento dos projetos da rede de esgoto elaborados por empresas, acarretando num levantamento de dados bastante detalhado;
- Rejeição do projeto por parte de alguns funcionários da CAGEPA, resultando num grande obstáculo para adquirir dados importantes devido ao medo de demição.

# $CONCLUSÃO$

O estágio permite ao futuro profissional a vivência na área, a união da teoria a pratica. Possibilita conhecer a filosofia, as diretrizes, organizagao e funcionamento da geotecnologia na implantagao de um sistema de informação geográfica.

Permite ainda a familiarização com sistemas e metodologias de trabalho, o que facilita o desenvolvimento do senso critico necessario ao bom desempenho da profissão, visando sempre uma boa produtividade.

De fato, a convivência diária no ambiente de estagio possibilita ao estudante por em prática as informações adquiridas durante o curso, sendo que o aprendizado é bem mais interessante; a execução de um projeto é uma grande fonte de conhecimento, pois dia à dia as coisas vão tomando forma e se vai inconscientemente pondo em prática o que foi visto em várias disciplinas ao longo do curso.

#### **BIBLIOGRAFIA**

- CÂMARA, Gilberto. Et. al. Anatomia de Sistemas de Informação **Geografica.** Campinas: UNICAMP, 1996. 197p.
- PAREDES, Evaristo Atencio. **Sistema de Informagao Geografica:**  Princípios e Aplicações. São Paulo: Érica, 1994. 675p.
- TEIXEIRA, Amandio Luis de Almeida. Et. al. **Introdugao aos Sistemas de Informagao Geografica.** Rio Claro, 1992. 80p.